PPing Взломанная версия (LifeTime) Activation Code Скачать бесплатно [Mac/Win] 2022

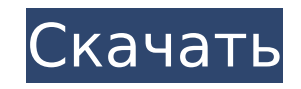

## **PPing Download [32|64bit]**

PPING (Port Ping) — это утилита с открытым исходным кодом, которая помогает вам проверить, открыт порт на компьютере. PPING — это легкая утилита, которая помогает вам проверить, открыт или закрыт порт на компьютере. Если 10 секунд. Если порт открыт и принимает входящие соединения по указанному IP-адресу, PPING ответит ответом, указывающим, что он открыт. Порт будет снова закрыт через указанное время или когда PPING получит ответ о заверше для пакетной обработки запросов портов. Программа также очень легко создает пакетный файл для проверки доступности IP-адреса. Эта версия PPING не создает карту портов, она только проверяет, открыт или закрыт порт. Особенн Поддерживает протоколы IPV4 и IPV6. - Поддерживает подключения к 1 IP-адресу или 1 - 254, 255 или любому количеству подсетей - Поддерживает как командную строку, так и пакетные файлы - Поддерживает уведомление по электронн закрыт Использование PPING: Используйте следующий синтаксис для использования PPING (режим командной строки): PPING [варианты] (необязательные аргументы) -h, --help[={нет вывода|распечатать справку}] -v, --version[={нет в проверки -p[порт], --port=[номер порта] номер порта --timeout=[необязательно] время ожидания -П, --пользователь= имя учетной записи пользователя, если PPING создан с паролем, пруппы, пруппы, если PPING создан с паролем -С использования PPING в пакетном режиме (пакетные файлы): -i, --ip=[IP-адрес или подсети] IP-адрес или подсети Для проверки подключения -p[порт], --port=[номер порта -m, --max-seconds=[необязательно] время ожидания Следующи проверки того, открыт ли порт на определенном IP-адресе или для проверки доступности подсети. О: Пример пакетного файла 1: (С

#### PPing Crack + With License Code PC/Windows [March-2022]

Port Ping — это небольшой инструмент, который позволяет проверить, - это ни в коем случае не надежный тест - вы можете получить ложные срабатывания (удаленный компьютер тоже может открыть порт, но это не соответствует спе (противник закрывает порт, но его может открыть другая программа) Однако, если вы хотите проверить порт для вашего использования, это простая утилита для загрузки Программу можно использовать в режиме командной строки или портов или IP-адресов. Производство воспалительных цитокинов, индуцированное IL-1beta в клетках носового эпителия, контролируется сигнальными путями р38 МАРК и NF-карраВ. При воспалительных заболеваниях верхних дыхательны регуляции тканевого гомеостаза, а также в инициации и поддержании воспаления. Целью этого исследования было определить, регулируется ли индуцированная IL-1бета продукция цитокинов в эпителиальных клетках носа сигнальными носовой раковины здоровых добровольцев, а затем стимулировали IL-1бета в течение различного времени. Измеряли экспрессию белка МАРК и NF-карраВ, а также продукцию цитокинов. ИЛ-1бета индуцировал экспрессию ФНО-альфа, ИЛ-8 NF-каппаВ SB203580 ингибировали ИЛ-1бета-индуцированную продукцию ФНО-альфа, ИЛ-8 и ИЛ. -6 дозозависимым образом. Ядерная транслокация субъединицы р65 NF-карраВ и комплекса IKK-альфа/бета увеличивалась под действием IL-1b SB203580 мог предотвращать эту транслокацию. Эти данные свидетельствуют о том, что индуцированная IL-1бета продукция воспалительных цитокинов в эпителиальных клетках носа регулируется сигнальными путями р38 МАРК и NF-карр молекулярного механизма воспалительных заболеваний носа. Spark в кластере YARN: невозможно настроить доверенного брокера Я запускаю Spark 1.6.2 в кластере YARN (2.6.0) с Hadoop 2.6.0. Я использую SparkContext и RDD для вы

### **PPing Crack + With Full Keygen**

PPing показывает, доступны ли хосты в сети. Вы можете проверить пинг для одного компьютера или для всех компьютеров. С помощью PPing вы можете проверить: - если компьютер доступен - если компьютер доступен с другого компь PING (пинг-тест) - если компьютер отвечает на пинг-запрос - если компьютер отвечает на запрос имени - если компьютер отвечает на PING - если компьютер отвечает на traceroute - если компьютер отвечает на traceroute - если ping - если компьютер отвечает на запрос имени - если компьютер отвечает на запрос имени - если компьютер отвечает на traceroute - если компьютер отвечает на traceroute - если компьютер отвечает на traceroute Вы можете до использовании PPing версии 1.3 или новее. В системах Linux вы можете проверить PING и Traceroute из одной командной строки. Каждая команда отделяется точкой с запятой. Например: ping www.google.com ; пропинговать www.goog Тгасегоисе для всех хостов в вашей сети, используйте следующее: ping -n -w 1000 -4 192.168.1.2 || трассировка -n -w 1000 192.168.1.2 Чтобы проверить конкретный IP-адрес, вам нужен IP-адрес, заключенный в квадратные скобки интерфейс] [адрес] Для проверки конкретного IP-адреса не забудьте скобки. Вы можете проверить доступные порты с помощью команды: порты [-f] [-p] [-и лаймаут] [-п] [-з шаблон] [-l длина] [-и таймаут] [-п] [-з шаблон] [-l ин портов, Pping покажет параметр, отличный от -n; один порт за одним портом, а не все порты одновременно. Флаг -а используется для проверки Открытости данного Адреса, а флаг -s используется

#### **What's New in the PPing?**

РРing — это скрипт для проверки того, открыт ли порт. Это было сделано для сетевых администраторов, чтобы проверить, не потеряли ли они порт, необходимый для определенного приложения или процесса. Особенности ПП: Обнаруже и архитектуре процессора. Приложение поддерживает как IPv4, так и IPv6. IPPing можно использовать в фоновом режиме, чтобы проверить, открыт ли определенный порт на всех компьютерах в сети. PPing совместим как с командной пакетные файлы, которые можно запускать через Планировщик. PPing можно использовать для создания списков открытых и закрытых IP-адресов. PPing позволяет использовать подстановочные знаки в портах или диапазоне IP-адресов, прост, что упрощает настройку и обслуживание. PPing очень мал, что упрощает работу на безголовых серверах. Требования к ПП: Это приложение предназначено для работы с операционной системой Windows. Для этого требуется .NET Win8 и Win10. Демонстрация ПП: PPing — это инструмент командной строки без пользовательского интерфейса. Чтобы использовать его, вам нужно открыть терминальное приложение. Использование PPing: Запустить утилиту PPing можн нужно использовать параметр командной строки -с и указать номер порта, который вы хотите проверить. Пример: PPing -с 5555 Приложение покажет художественное сообщение ASCII, указывающее результат сканирования. Если порт от квадрата, замкнутого круга или замкнутого треугольника в зависимости от результата. Приложение начнет открывать новое соединение с портом каждые 4 секунды, пока оно не будет закрыто. Служба будет продолжать работать до тех РРing 2: Приложение PPing также можно использовать в качестве пакетного файла. Чтобы проверить, открыт ли определенный порт, используйте синтаксис: В системах с графическим интерфейсом, доступным пользователю, приложение Демонстрация PPing 3: При использовании утилиты IP Ping, чтобы проверить, открыт ли конкретный порт, используйте синтаксис: PPing доступен в SourceForge в виде пакета .zip. К

# **System Requirements:**

окументори 2018 г. Эпо просто издрошто документ будет заменен новым документом примерно 18 февраля 2018 г. Это просто исторический документ для справочных целей. Любые вопросы, комментарии или проблемы могут быть адресован меня тоже рассеянный склероз. Пожалуйста, не надо задавайте мне вопросы о симптомах рассеянного склероза; вместо этого проконсультируйтесь с вашим врач. Я не буду принимать новых участников в этот список до 1 апреля 2013 г